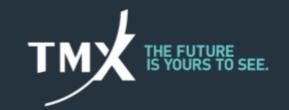

# **Technical Notice 21-003**

#### \*\*\* IMPORTANT NOTE \*\*\*

As stated in Circular 063-21 published on April 14, 2021, the launch of the Asian trading hours initiative has been rescheduled to September 19, 2021.

\_\_\_\_\_\_

# ASIAN TRADING HOURS INITIATIVE LAUNCH Activated in Production Sunday May 30, 2021 @ 7PM

In reference to <u>Circular 024-21</u>, Bourse de Montréal Inc. (the "Bourse") will modify its Technical Schedule as follows in both GTE and Production Environments as of the date and times in the Release Schedule, subject to obtaining final regulatory approvals, when applicable. Products in scope and their related trading schedules can be found in the aforementioned Circular.

A subsequent CDCC operational notice will follow to inform Clearing Members of upcoming modifications relative to the clearing components and general testing environment availability, in anticipation of the effective date.

This initiative requires no protocol upgrade.

All times indicated in this document are Eastern Time (ET).

### Release Schedule

| Environment  | Calendar Date                 | Trading Date (T)     |
|--------------|-------------------------------|----------------------|
| Test (GTE 3) | Sunday March 7, 2021 @ 6:59PM | Monday March 8, 2021 |
| Production   | Sunday May 30, 2021 @ 6:45PM  | Monday May 31, 2021  |

## General Test Environment (GTE)

The Test Environment dedicated to testing a continuous 20.5 hours trading day, that spans 2 Calendar Dates, will be GTE 3.

GTE 3 Port Addresses are found in the TMX Service Request Form in the TMX Webstore. <a href="https://www.tmxwebstore.com/">https://www.tmxwebstore.com/</a>.

# Technical Schedule for Trading Day T

| Schedule |         | Description                                                                                                    |
|----------|---------|----------------------------------------------------------------------------------------------------|
| T-1      | 7:00 PM | Front End Ports Open (SAIL and FIX) LOPR Ports Open Drop Copy Ports Open Dictionary Broadcast* Start Of Retransmissions (HSVF and OBF) TMX Connect Web Applications:  • Pre-Trade Risk Control • Post-Trade |
| T-1      | 7:15 PM | Post Trading Component Ports Open (TMS, Clearing API, ATR)                                                                                                    |
| T-1      | 7:30 PM | TMS Start Of Allocations and Quick ID Configuration                                                                                                    |
| Т        | 5:10 PM | Trade Summary Broadcast Post Trade End of Give Up Window                                                                                                    |
| Т        | 5:15 PM | Diffusion Broadcast End (HSVF and OBF)                                                                                                    |
| Т        | 5:40 PM | Diffusion Retransmissions End (HSVF and OBF) Front End Ports Close (SAIL and FIX) Drop Copy Port Close LOPR Ports Close                                                                                     |

<sup>\*</sup>NOTE: HSVF and OBF Dictionaries are for all products, including those not impacted by the Asian Hours Trading Schedule.

### **Diffusion Heartbeats**

Heartbeats begin once the System StartUp Process is completed. The StartUp Process begins at 6:45 PM on T-1. Heartbeats end once the System Shutdown Process is completed. The Shutdown Process begins at 5:45 PM on T.

# Reports

## FTP Availability

The reports will be available on the FTP site approximately one hour later than the actual time, due to the new system shutdown schedule.

## Report Modifications

The following reports will be modified in order to support the Asian Trading Hours Initiative, as of May 30 2021.

#### PAR - Instruments

The End of Day Instrument Report for Participants (Instruments\_YYYYMMDD.csv.gz) and the Instrument Preview Report (InstrumentsPreview\_YYYYMMDD.csv.gz) will be modified as follows:

| Field               | Modification                                                                                                    |  |
|---------------------|----------------------------------------------------------------------------------------------------|--|
| ExpirationDate      | <ul> <li>The field "ExpirationDateTime" will be renamed "ExpirationDate".</li> <li>The time portion will be removed. The format will change from YYYYMMDDHHMMSS to YYYYMMDD, and the length of this field will be 8 characters instead of 14.</li> <li>The date in this field represents the Business Date (and not the calendar date) of</li> </ul> |  |
|                     | the expiration                                                                                                    |  |
| LastTradingDateTime | This field is added to indicate the last trading Date and Time of the product. This new column will be introduced at the end of the report.                                                                                                    |  |

#### PAR - Trades

The Anonymous Trades (Anonymous Trades\_YYYYMMDD.csv.gz) and PostTrade (PostTrade\_FIRM\_YYYYMMDD.csv.gz) Reports will be modified as follows:

| Field    | Modification                                                                                                    |  |
|----------|----------------------------------------------------------------------------------------------------|--|
| DateTime | <ul> <li>The field "Time" will be renamed "DateTime".</li> <li>The date is added to the time in this field, as a trade can occur in the previous calendar day. Hence, the format will change from HHMMSS to YYYYMMDDHHMMSS, and the length of this field will be 14 characters instead of 6.</li> </ul> |  |

#### Datalinx

The Trading Summary Reports (MXOptionsTradingSummary\_YYYYMMDD.csv.gz and MXFuturesTradingSummary\_YYYYMMDD.csv.gz) will be modified as follows:

| Field          | Modification                                                                                                    |
|----------------|----------------------------------------------------------------------------------------------------|
| ExpirationDate | [Existing Field Modified]  1. The time portion of the field will be removed. The format will change from YYYYMMDDHHMMSS to YYYYMMDD and the length of the field will be 8 characters instead |

|                     | of 14.                                                                                                    |
|---------------------|----------------------------------------------------------------------------------------------------|
|                     | 2. The field"ExpiryDate" will be renamed "ExpirationDate". The date represents the Business Date of the expiration and not the calendar date.                            |
| LastTradingDateTime | [New field] The field "LastTradingDateTime" will be added to indicate the last trading Date and Time of the product. This will be a new column at the end of the report. |

# **Operational Support**

The Montréal Exchange will provide the same trading services for the full length of the trading day, regardless of the time, including continuous support (trading, connectivity, operations). MX will be staffed throughout the overnight hours to provide operational and technical support to Approved Participants and Vendors.

Documentation can be found at <a href="https://www.tmxwebstore.com/">https://www.tmxwebstore.com/</a>.

Please direct questions, comments or requests for additional information to our Technical Help Desk.

Best Regards,

### **Technical Help Desk**

Toll-free: 1-877-588-8489
Telephone: 514-871-7872
Email: MarketOps@tmx.com